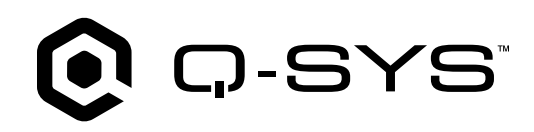

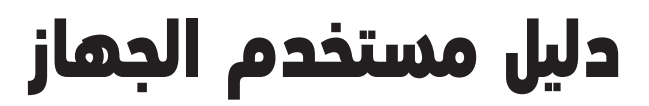

NV-21-HU 4K60 Network Video Endpoint for Q-SYS

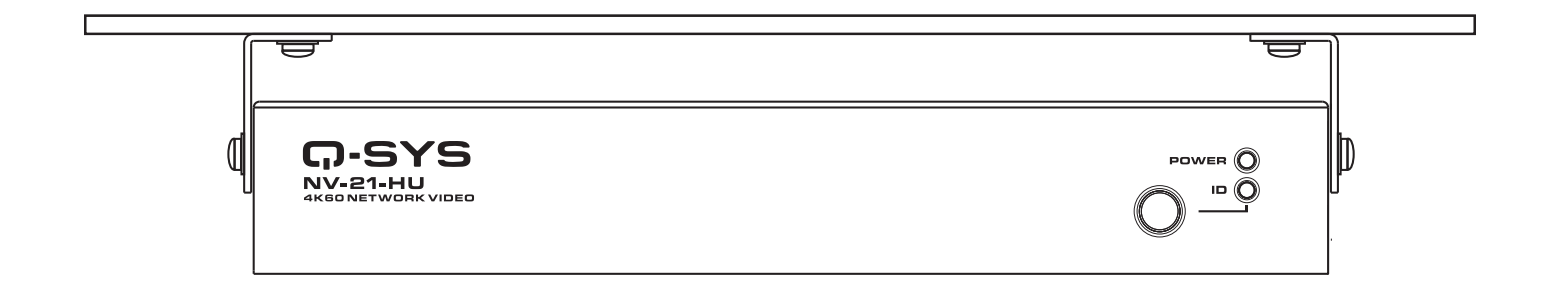

TD-001670-07-C

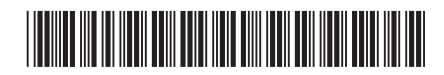

#### **ُصطلحات والرموز تفسير الم**

مصطلح "**تحذير!**" يُشير إلى التعليمات المتعلقة بالسلامة الشخصية. في حالة عدم اتباع التعليمات قد يؤدي ذلك إلى حدوث إصابات جسدية أو يتسبب في الوفاة.

مصطلح "**تنبيه!**" يُشير إلى التعليمات المتعلقة بالتلف الخ<sup>ي</sup> قد يلحق بالمعدات المادية. في حالة عدم اتباع هذه التعليمات، قد يؤدي ذلك إلى تلف المعدات التي قد ال تتم تغطيتها بموجب الضمان.

مصطلح "**هام!**" يُشير إل<sup>ى</sup> التعليمات أو المعلومات الت*ي تُعد بالغة الأهمية لاستكمال الإجراء بنجاح.* 

مصطلح "**ملاحظة**" يُستخدم للإشارة إل<mark>ى معلومات إضافية مفيدة.</mark>

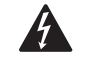

رمز وميض البرق خو رأس السهم الموجود في مثلث ينبّه المستخدم لوجود جهد كهربائي خطير غير معزول داخل غلاف المنتج، وهو ما قد يشكّل خطرًا لحدوث صدمة كهربائية للإنسان. ً ֦֧

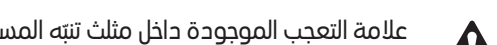

علامة التعجب الموجودة داخل مثلث تنبّه المستخدم إله وجود تعليمات مهمة خاصة بالسلامة والتشغيل والصيانة فبي هذا الدليل.

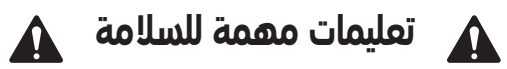

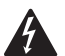

لتجنب اندلاع حريق أو حدوث صدمة كهربائية، لا تُعرض هذا الجهاز للمطر أو الرطوبة.

- **درجة حرارة التشغيل المحيطة مرتفعة** إذا تم التركيب في مجموعة حامل مغلقة أو متعددة الوحدات، فقد تكون د<sub>ا</sub>حة حرارة التشغيل المحيطة في بيئة الحامل أكبر من درجة الحرارة المحيطة في الغرفة. احرص على عدم تجاوز الحد األقصى لنطاق درجة حرارة التشغيل. راجع قسم  $"$ (CCF)
	- تحفق الهواء منخفض ينبغب تركيب الجهاز بحيث يتم الحفاظ على مقدار تدفق الهواء اللازم لتشغيل الجهاز بشكل آمن.
		- .1 اقرأ هذه التعليمات واتبعها واحتفظ بها.
			- 2. التزم جيدًا بجميع التحذيرات. ً
		- .3 ال تستخدم هذا الجهاز بالقرب من الماء.
			- .4 ال تغمر الجهاز في الماء أو السوائل.
		- 5. لا تستخدم بخاخًا أو منظفًا أو معقمًا أو مطهرًا في صورة رخاخ عله الجهاز أو بالقرب منه أو بداخله. ً ً ً ً
			- ِّف الجهاز باستخدام قطعة قماش جافة فقط. .6 نظ
			- ُ7. لا تسُد أبي فتحات تهوية. ركّب الجهاز وفقًا لتعليمات الشركة المُصنعة. ً ֦֧<u>֓</u> ُ
				- 8. حافظ على جميع فتحات التهوية خالية من الأتربة أو المواد الأخرى.
	- .<br>9. لا تُركب الجهاز بالقرب من أب مصادر حرارة، مثل: أجهزة التدفئة، أو فتحات التدفئة، أو المواقد، أو الأجهزة الأخرى (بما فب ذلك مكبرات الصوت) التي تبعث الحرارة.
		- .10 ال تفصل الوحدة عن المقبس من خالل جذب السلك، بل استخدم القابس.
			- ُ11. استخدم المرفقات/الملحقات التي حددتها الشركة المُصنعة فقط.
		- ُ12. افصل الجهاز عن المقبس آثناء العواصف البرقية آو في حالة عدم استخدامه لمُدد طويلة من الوقت.
	- .<br>13. قم بإحالة جميع أعمال الصيانة إلى موظفي صيانة مُؤهلين. يلزم إجراء الصيانة عند تعرّض الجهاز للتلف بأي شكل من الأشكال، مثل انسكاب سائل ُ.<br>أو سقوط أجسام داخل الجهاز أو تعرّض الجهاز للمطر أو الرطوبة أو عدم عمل الجهاز بالشكل المعتاد أو سقوطه.
		- .14 التزم بجميع القوانين المحلية السارية.
		- 15. استشر مهندسًا متخصصًا مُعتمدًا عندما تراودك أب شكوك أو تكون لديك أب أسئلة بخصوص تركيب إحدى المعدات المادية. ً ًُ ً

# الصيانة واإلصالح

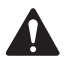

تتطلب التكنولوجيا المتطورة، مثل استخدام المواد الحديثة واإللكترونيات عالية القدرة، طرق صيانة وإصالح مهيأة بشكل خاص. لتجنب خطر .<br>تعرّض الجهاز لتلف إضافهـ و/أو وقوع إصابات للأشخاص و/أو نشوء أخطار إضافية متعلقة بالسلامة، ينبغهـ عدم إجراء جميع أعمال َالصيانة أو الإصلاح عله الجهاز إلا بواسطة موقع صيانة معتمد من شركة QSC أو موزع دولي معتمَد لده شركة QSC. شركة QSC غير ّمسؤولة عن أب إصابة أو ضرر أو تلفيات ذات صلة تنشأ نتيجة عدم قيام العميل أو مالك الجهاز أو مستخدمه بتيسير إجراء تلك الإصلاحات.

<span id="page-2-0"></span>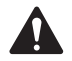

مهم!: جهاز bt802.3 النوع 3 الفئة 5 يلزم مصدر طاقة )45 واط من مصدر إمداد بالطاقة (HU-21-NV قفو طاو 40 ،(PSE( أو يلزم مزود طاقة 12 فولت تيار مستمر 9 أمبير. لمزيد من المعلومات، راجع " صد " s on page .

ُ**تحخير!:** صُمم هذا المنتج للتشغيل بواسطة مصدر طاقة مُدرج يحتوڢ علم موصل متوافق؛ بحيث يكون الإخراج المقدر بين ٢١ فولت ُتيار مستمر )CDV)، وتيارمقنن يبلغ 9 أمبير كحد أدنى، أو باستخدام تقنية نقل الطاقة عبر كابالت اإليثرنت )EoP )المتوافقة مع معيار EEEI 3.208tb؛ وبإخراج تيار مقنن يبلغ ٨٫٠ أمبير كحد أدنه، وأقصه درجة حرارة محيطة (AMT) هي ٤٠ درجة مئوية، ويتميز بالقدرة عله العمل في الارتفاعات التي رجى بن عبر مع شركة التواصل مع شركة الحصول على من المعلمات.<br>تصل إله ٢-٠٠ متر. إذا كنت بحاجة إله مزيد من المساعدة، يُرجه التواصل مع شركة CLL ,CSQ للحصول عله، مزيد من المعلومات.

### العوامل البيئية

- عمر المنتج المتوقع: 10 أعوام
- **نطاق درجة حرارة التخزين**: -20 درجة مئوية إلى +70 درجة مئوية (-4 درجات فهرنهايت إلى 158 درجة فهرنهايت)
	- نطاق الرطوبة أثناء التخزين: %5 إلى %90 رطوبة نسبية دون تكثيف
- **نطاق درجة حرارة التشغيل**: 0 درجة مئوية إلى 40 درجة مئوية (32 درجة فهرنهايت إلى 104 درجات فهرنهايت)
	- نطاق الرطوبة أثناء التشغيل: %5 إلى %90 رطوبة نسبية دون تكثيف

# بيان لجنة االتصاالت الفيدرالية )FCC)

خضع هذا الجهاز لالختبار وثبت أنه مطابق للحدود الخاصة باألجهزة الرقمية من الفئة ب بمقتضى الجزء 15 من قواعد لجنة االتصاالت الفيدرالية )FCC). هذه الحدود مصممة لتوفير حماية معقولة من التداخل الضار عند التركيب في بيئة سكنية. يولْد هذا الجهاز طاقة ذات تردد لاسلكي ويستخدمها ويمكن أن ّ ا للتعليمات. لكن، ليس هناك ما يضمن عدم حدوث تداخل في ُستخدم وفق ب وي ُرك ها، ويمكن أن يسبب حدوث تداخل ضار باالتصاالت الالسلكية إذا لم ي يشع ֧֖ׅ֧ׅ֧ׅ֧ׅ֧ׅ֧֧ׅ֧֧ׅ֧֧֧ׅ֧֧֧ׅ֧֧֧ׅ֧֧֚֚֚֚֚֚֚֚֚֚֚֚֚֚֚֚֚֚֚֝֝֝֝֝֝֝֝֝֝֝֬֝֬֝֬֝֬֝֬֝֬֝֝֬֝֝֬֝֬֝֝֬֝֬֝֝֬֝֬֝֝֬ َّ֦֧֦֖֖֖֖֪֚֚֚֚֚֚֚֚֚֚֚֚֚֚֝֝֝֝֝֝֝**֞** ُوصى المستخدم تركيب معين. إذا تسبب هذا الجهاز في حدوث تداخل ضار باستقبال راديو أو تليفزيون، األمر الذي يمكن تحديده بإطفاء الجهاز وتشغيله، ي بمحاولة معالجة التداخل باتخاذ إجراء أو أكثر من اإلجراءات التالية:

- تغيير اتجاه أو موقع الهوائ*ي* المُستقبِل. ُ
- زيادة المسافة الفاصلة بين الجهاز والمُستقبِل. ا<br>المراجع
- توصيل الجهاز بمِأخذ تيار متصل بدائرة أخرى غير تلك الموصل بها المُستقبِل. ُ
- استشارة التاجر أو أحد فنيي الراديو/التليفزيون ذوي الخبرة للحصول على المساعدة.

# **بيانات حظر استخدام المواد الخطرة (RoHS)**<br>يمتثل جهاز HU-12-NV Q-3YS NV-21 من شركة QSC لتوجيهات حظر استخدام المواد الخطرة الصادرة عن الاتحاد الأوروبي.

يمتثل جهاز HU-21-NV SYS-Q من شركة QSC لتوجيهات حظر استخدام المواد الخطرة الصادرة عن الصين. الجدول التالي مقدم لتوضيح استخدام المنتج في الصين والأقاليم التابعة لها.

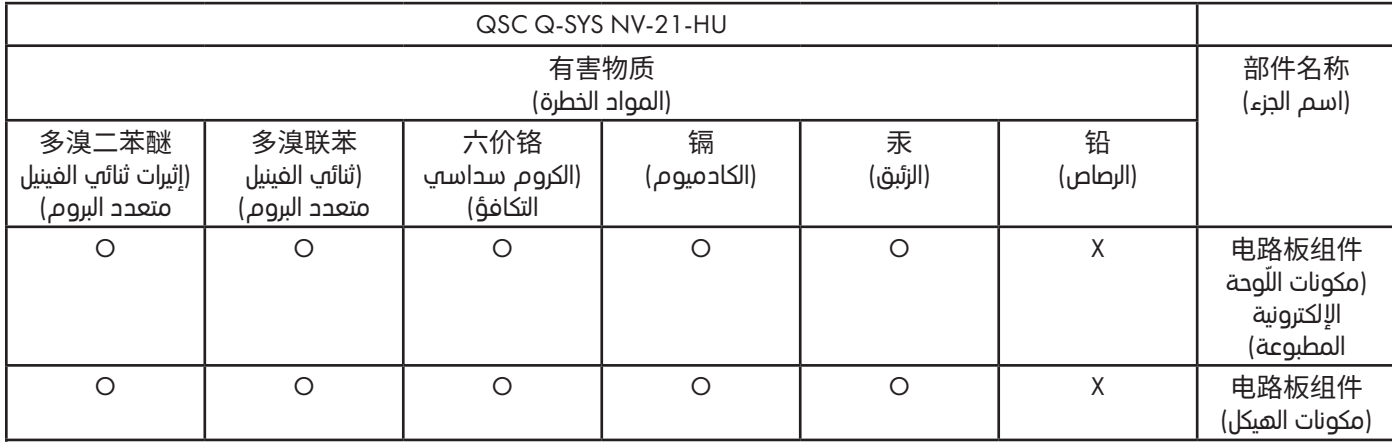

本表格依据 SJ/T 11364 的规定编制。

O: 表示该有害物质在该部件所有均质材料中的含量均在 GB/T 26572 规定的限量要求以下。

X: 表示该有害物质至少在该部件的某一均质材料中的含量超出 GB/T 26572 规定的限量要求。

(目前由于技术或经济的原因暂时无法实现替代或减量化。)

هذا الجدول معد تبعًا لمتطلبات معيار 11374 SJ/T. ً

ُ ستخدمة في هذا الجزء يقل عن الحد ذي الصلة المحدد في 26572 T/GB. تجانسة الم ُشير إلى أن تركيز المادة الموجودة في جميع المواد الم O: ي ُُت مستخدم والحد الصلاح الصوجود في جنيج الصواح السبب التي تستخدمت من الحد الجزء على من حسب على الصلاح المواد الم<br>X: يُشير إلى أن تركيز المادة الموجودة في مادة واحدة على الأقل من جميع المواد المتجانسة المُستخدمة في هذا الجزء المحدد في 26572 T/GB.

(لا يمكن استبدال المحتوى وتقليله حاليًا نتيجة لأحد الأسباب الفنية أو الاقتصادية.) ً<br>أ

# محتويات الصندوق

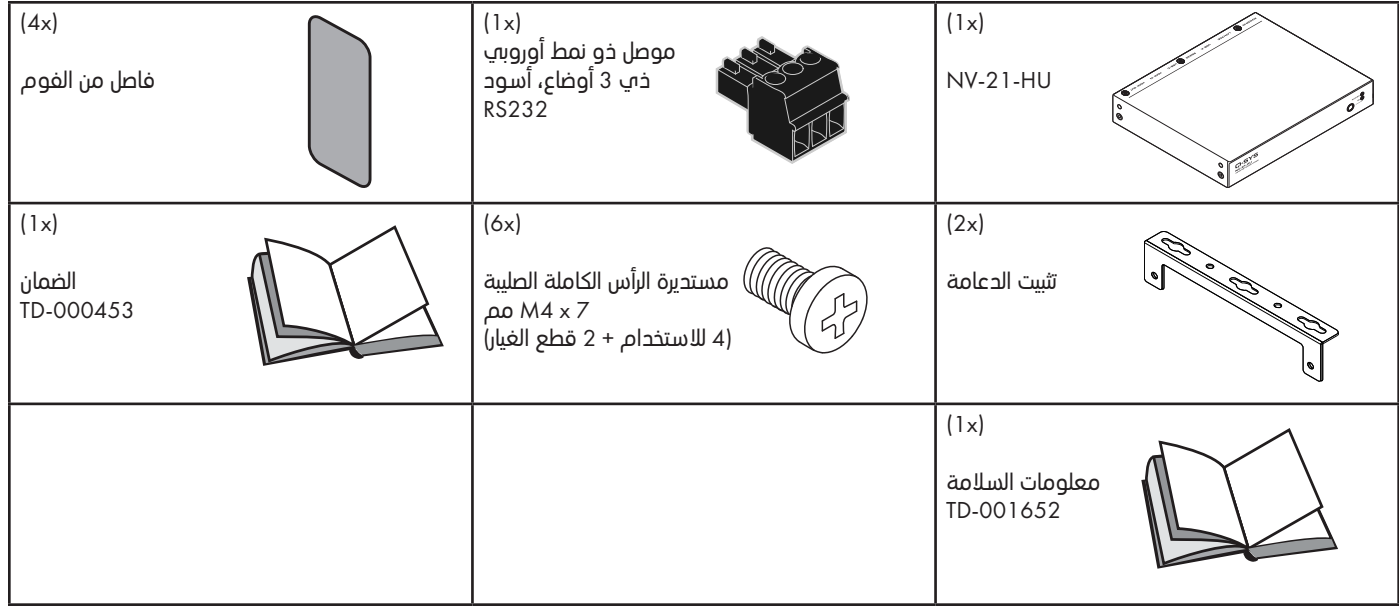

#### مقدمة

يعد جهاز HU-21-NV من سلسلة NV SYS-Q التطور التالي لتوزيع الفيديو األصلي على منصة SYS-Q. يعد جهاز HU-21-NV نقطة نهاية قابلة للتهيئة ًمن قِبل البرامج يقدم حلاً شاملاً بكابل واحد لتوزيع الفيديو، ووصلة AV، وشحن الجهاز عبر منفذ USB من النوع C. إن الحجم الصغير لجهاز NV-21-HU ًوالمحخلات/ المخرجات المنخفضة: يجعله مثاليًا لدعم غرف الاجتماعات وآماكن التعلم ومنشآت الضيافة والترفيه. يمكن استخدام HU-21-HU جنبًا إلى ً ֧֧֧֧֧ׅ֝֟֟֟֟֟֟֟֟֟֟֟֟֓֟֓֟֓֟֓֟֟֟֓֟֝֟֟֓֟֓֟֓֟֟֟֓֟֓֕֜֓֟ جنب مع نقاط نهاية الفيديو األخرى من سلسلة NV SYS-Q ، مما يوفر مرونة في تصميم النظام. يوفر جهاز HU-21-NV، مثل جميع منتجات SYS-Q، تكاملًا وتحكمًا آصليين، مما يبسط التهيئة والتشغيل. ً ً

<span id="page-4-0"></span>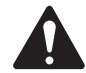

مالحظة: تتطلب نقاط النهاية الشبكية للفيديو HU-21-NV معالج Core SYS-Q وإصدار 9.8.1 من برنامج Designer SYS-Q (QDS (وما بعده للتهيئة والتشغيل. يمكن العثور على معلومات حول مكونات QDS المتعلقة بجهاز HU-21-NV، بما في ذلك خصائصه وعناصر التحكم الخاصة به، في مساعدة SYS-Q على [com.qsys.help](https://help.qsys.com). أو ببساطة اسحب مكون HU-21-NV من المخزون إلى المخطط )Schematic )واضغط على 1F.

#### متطلبات الطاقة

يحتوي HU-21-NV SYS-Q على حل طاقة مرن يسمح للمكامل باختيار استخدام إما نقل الطاقة عبر كابالت اإليثرنت bt802.3) PoE (النوع 3 الفئة 5 )45 اط من PSE، أو 40 واط في HU-21-NV )أو ملحق مزود طاقة 12 فولت تيار مستمر قدره 9 أمبير، رقم القطعة xx-901591-FG.

باستخدام أي من حلي الطاقة، يجب عليك اتباع تعليمات السالمة الخاصة بمصدر الطاقة المختار. راجع ورقة موصفات HU-21-NV على [com.qsys](http://qsys.com) للحصول على تفاصيل إضافية عن مصدر الطاقة.

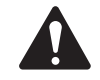

**ملاحظة:** يتضمن جهاز HU-21-NV منفخ USB من النوع C قادرًا عله شحن الأجهزة الخارجية مثل الهواتف والأجهزة اللوحية ً وأجهزة الكمبيوتر المحمولة. يلزم مصدر الطاقة الملحق A9 VDC12 لهذه القدرة )رقم الجزء xx-901591-FG).

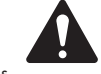

مالحظة: في حالة استخدام ملحق مزود الطاقة A9 VDC12( رقم الجزء xx-901591-FG)، يجب توصيل سلك اإلمداد بالطاقة بمأخذ مقبس مع وصلة تأريض.

# التوصيالت والتوضيحات

اللوحة الأمامية

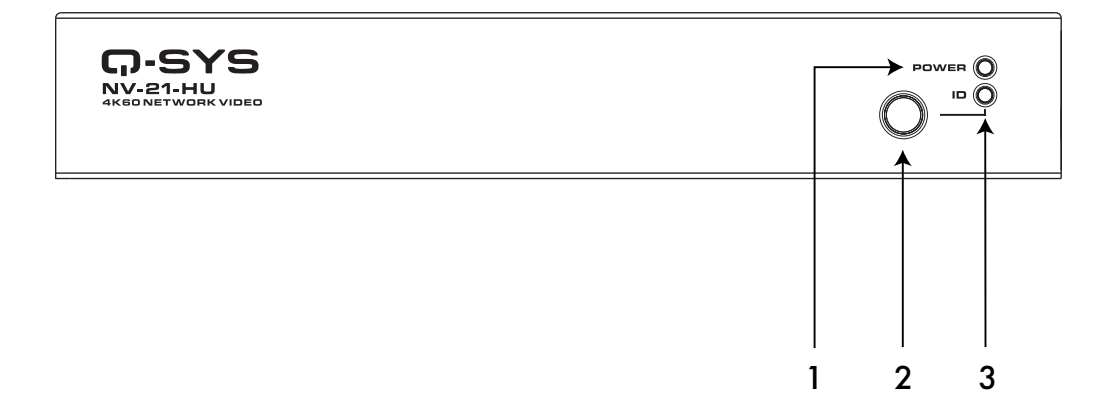

- .1 مؤشر LED الخاص بالطاقة يضيء باللون األزرق عند تشغيل HU-21-NV.
- .c . **زر ID (المعرِّف)** يحدد موقع NV-21-HU في برنامج Q-SYS Designer و Q-SYS Peripheral Manager.
- 3. **مؤشر LED الخاص بـ ID (المعرّف)** يومض مؤشر LED عند وضع الجهاز في وضع المعرّف من خلال زر ID أو برنامج .Q-SYS Peripheral Manager

#### اللوحة الخلفية

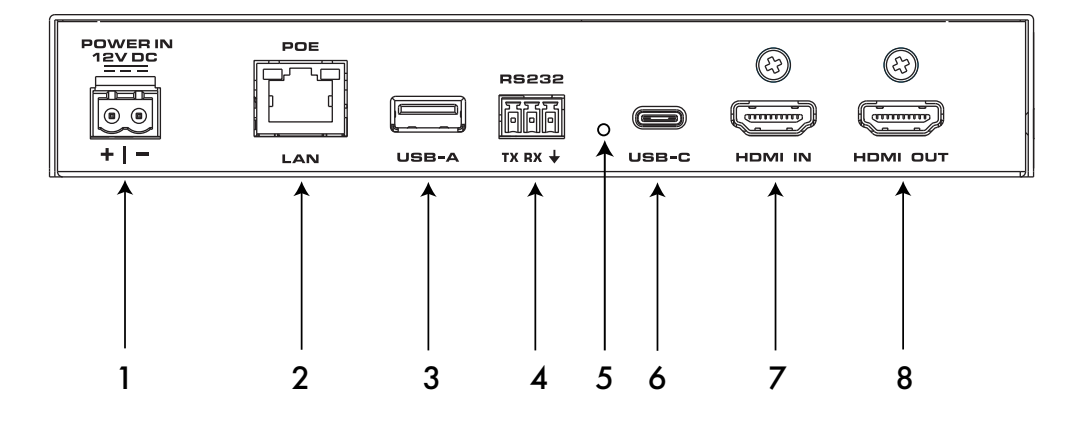

- 1. **محخلات الطاقة الخارجية** الطاقة الإضافية، 21 فولت تيار مستمر، 9 أمبير. يستخدم موصل خو نمط أوروبي مزود بسنين (غير مرفق).
- 2. PoE موصل 45-RJ, 2.5 جيجابايت، 802.3 بت النوع 3 الفئة 5 (45 واط من مصدر إمداد بالطاقة، 40 واط لدى HU-21-HU). لالتصال بشبكة LAN-Q.
	- .3 USB من النوع A منفذ 3.0 USB من النوع A، منفذ مضيف. يدعم 5 فولت تيار مباشر عند 900 مل أمبير كحد أقصى.
		- .4 232RS إرسال واستقبال تسلسلي. يستخدم موصل أسود ذو نمط أوروبي مزود بـ3 سنون.
- 5. **زر إعادة الضبط** استخدم مشبك ورق أو أداة مشابهة للضغط مطولًا عله زر إعادة الضبط لمدة 10 ثوانٍ لإعادة ضبط إعدادات H-21-NV با ֧֖֖֖֖֖֖֖֖ׅ֧֧֧֧֧֧֧֧֧֧֧֧֧֧֧֧֚֚֚֚֚֚֚֚֚֚֚֚֚֚֚֚֚֚֚֚֚֚֚֝֬֓֓֞֓֝֓֓֝֓֓֝֬֓֓֝֓֝֓֝֬֓֝֓֬֝֓֝֬֝֬֝֬֝֬֝֬֝֬֝֬֝ على قيم المصنع.
- 6. **USB من النوع C** -منفذ 1x1 Gen 1x1 (5 جيجابت في الثانية) من النوع C، يدعم وضع DisplayPort Alt (DP 1.4 Sink) وتوصيل طاقة USB حتى 65 واط.
	- 7. **مدخلات HDCP 1**.4 مدخل ADCP 1.3 بدعم لـ HDCP 1.4 وHDCP 1.4.
	- 8. **مخرجات HDMI** مخرج HDMI 2.0 بدعم لـHDCP 1.4 وHDCP 1.4.

# التركيب

يمكن تركيب جهاز HU-21-NV آسـفل طاولة أو مكتب، أو علم الرف، مُثبَّنًا بشكل محاذِ (علم سبيل المثال علم الحائط)، أو ببساطة يمكن وضعه بشكل ً ً ُمستقل على سطح دون تركيب. يجب مراعاة متطلبات التهوية بغض النظر عن طريقة التثبيت التي اخترتها.

- 7 on page "
- 8 on page "
- 9 on page "
	- 9 on page "

<span id="page-6-0"></span>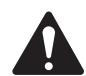

**ملاحظة:** في حالة تثبيت الوحدة على الرف، لاحظ أن ارتفاع الوحدة مع الدعامة هو RU.1 لا يتضمن هذا الدليل تعليمات التثبيت على الرف. راجع وثائق الرف الخاص بك للحصول على إرشادات.

#### متطلبات التهوية

حافظ على مسافة خلوص ال تقل عن 12 مم لسحب الهواء النقي ومسافة خلوص قدرها 25 مم لتدفق التهوية، بغض النظر عن طريقة التركيب واتجاه الوحدة.

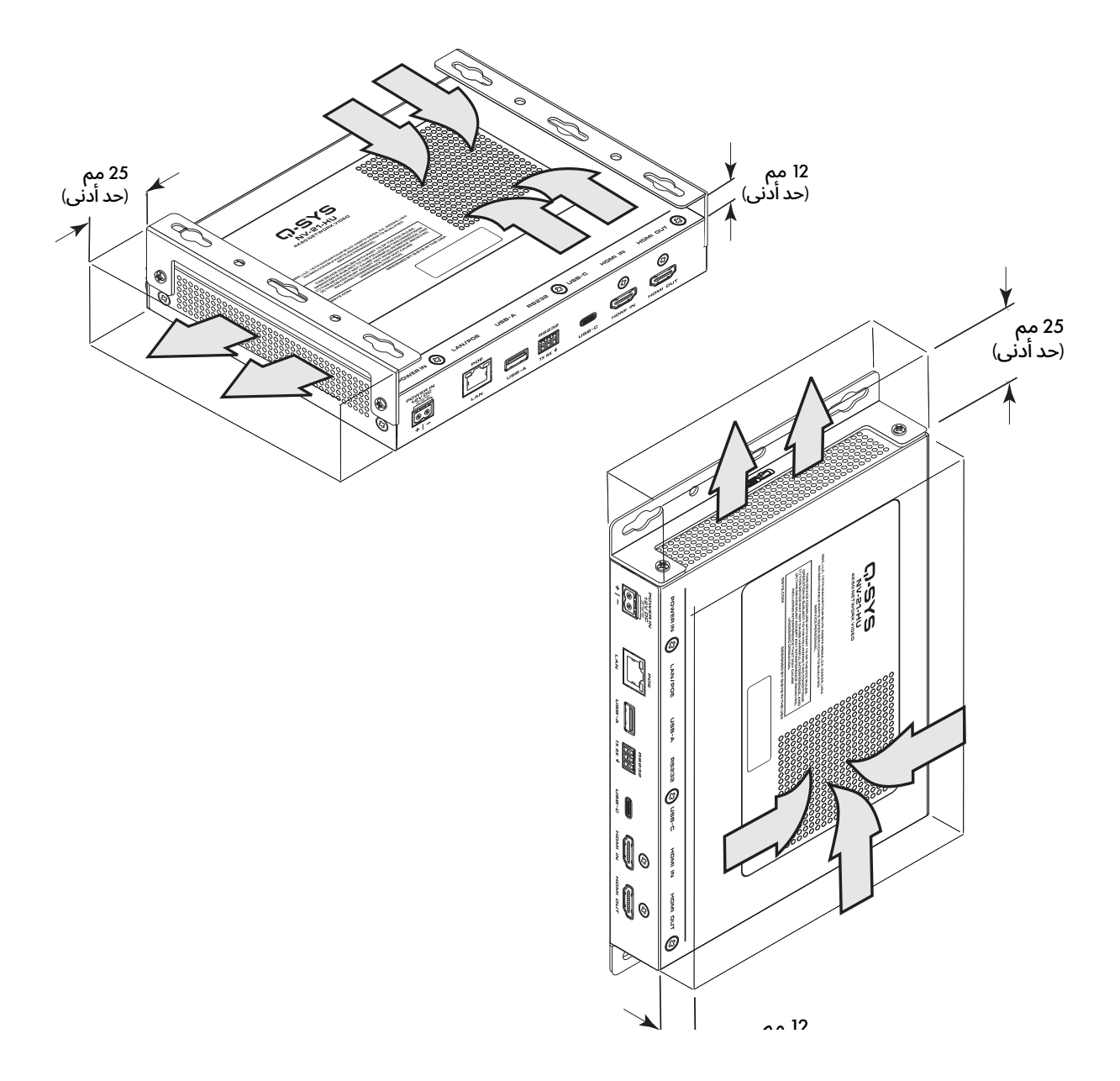

# <span id="page-7-0"></span>التركيب (تابع)

#### التثبيت أسفل الطاولة

استخدم الدعامتين (2) المرفقتين والأربعة (4) براغب مستديرة الرأس الكاملة الصليبة. يمكن تركيب الدعامات على الوحدة إما مواجهة للخارج أو للداخل، كما هو موضح. تم تصوير مسمار البرغي والمثبت لتثبيت الدعامات على السطح ولكنها غير مرفقة.

**نصيحة:** إذا كان التثبيت شبه الدائم مطلوبًا، فاستخدم ثقوب الدعامات جنبًا إل<sub>َّ</sub> جنب مع البراغ*ي المشحوحة بشكل غير محكم بالدعامات للس*ماح .<br>أ بسهولة االنزالق للداخل والخارج من الوحدة.

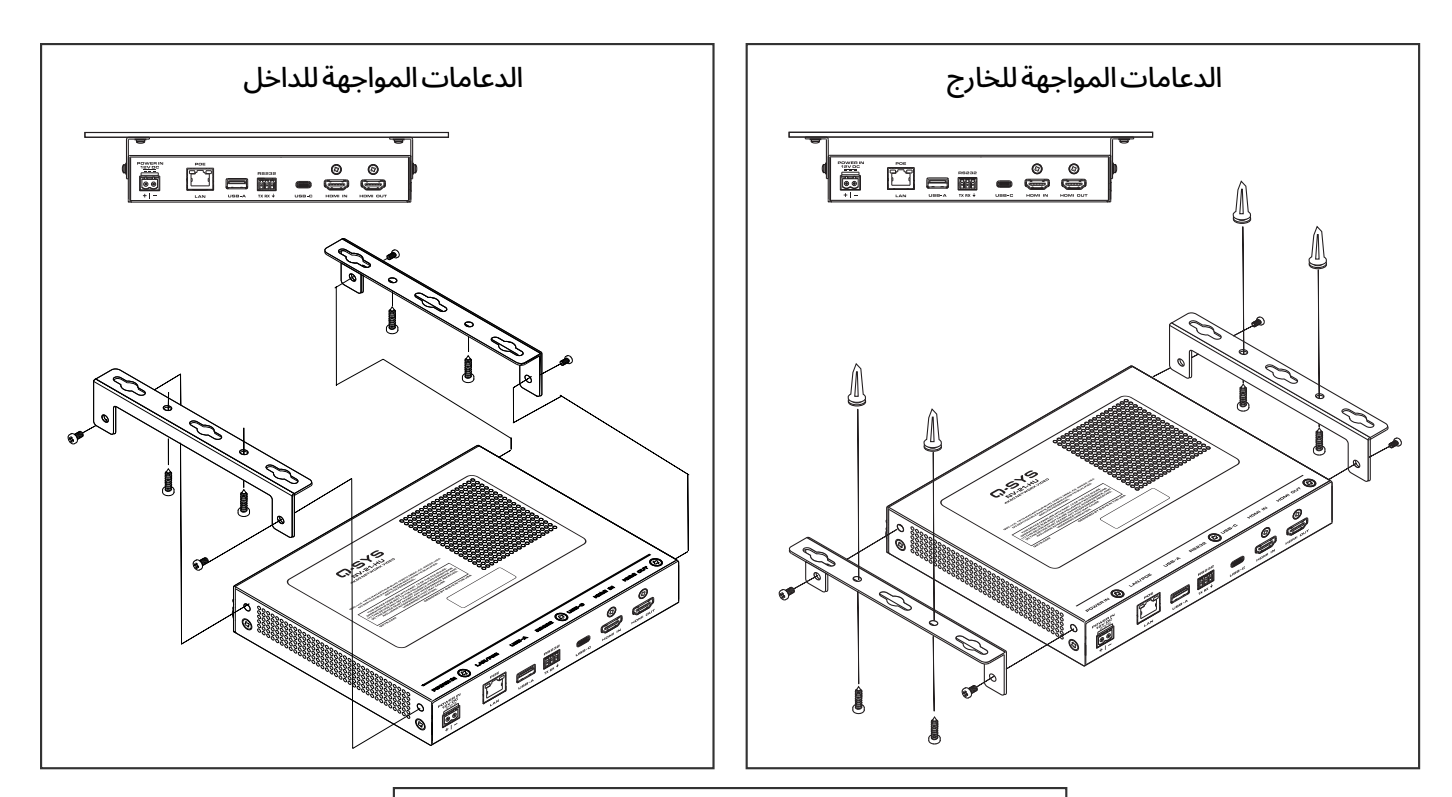

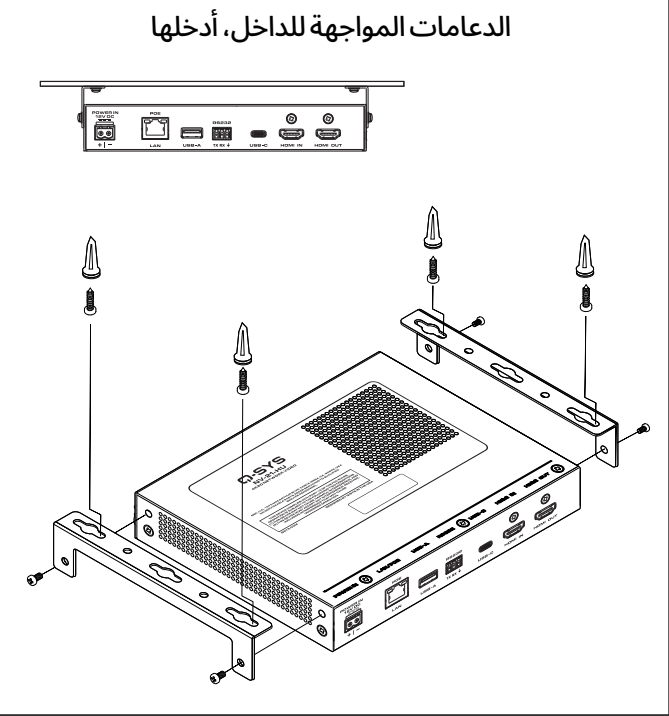

# <span id="page-8-0"></span>التركيب (تابع)

#### التثبيت ٍ المحاذ/ على الحائط

استخدم الدعامتين (2) المرفقتين والأربعة (4) براغب مستديرة الرأس الكاملة الصليبة. تم تصوير براغب تثبيت الدعامات على السطح ولكنها غير مرفقة.

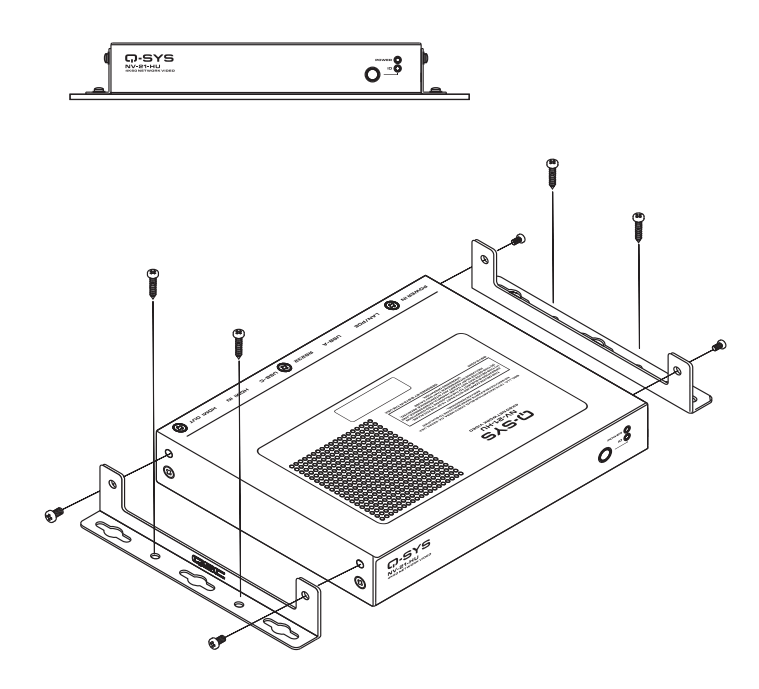

#### <span id="page-8-1"></span>التركيب المستقل

قم بتركيب الأربعة (4) فواصل من الفوم المتضمنة بالجانب السفلي للوحدة.

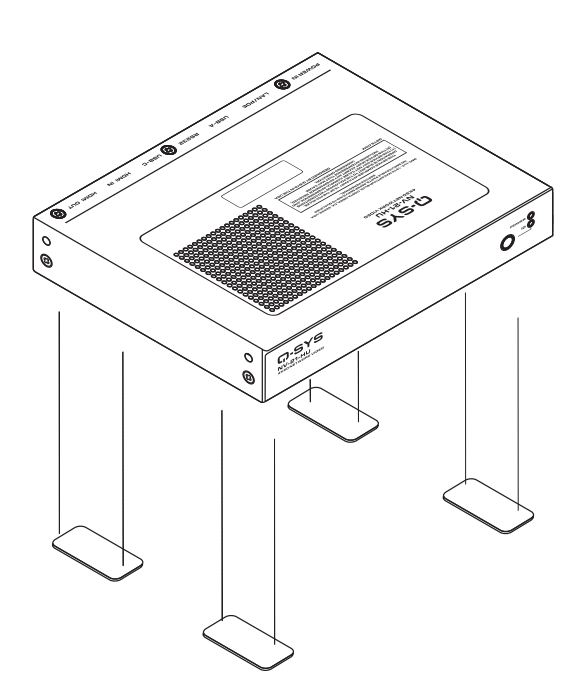

# Q-SYS

#### بوابة المساعدة الذاتية

يمكنك قراءة مقاالت ومناقشات القاعدة المعرفية، وتنزيل البرمجيات والبرامج الثابتة، وعرض مقاطع الفيديو التدريبية والوثائق المتعلقة بالمنتجات، وإنشاء حاالت دعم. [qscprod.force.com/selfhelpportal/s/](http://qscprod.force.com/selfhelpportal/s/)

#### دعم العمالء

راجع صفحة "تواصل معنا" (Contact Us) الموجودة في الموقع الإلكتروني لـ Q-SYS للحصول على الدعم الفني وخدمة العملاء، بما في ذلك أرقام الهواتف وساعات العمل. [qsys.com/contact-us/](http://qsys.com/contact-us/)

#### الضمان

لنسخة من الضمان المحدود لـ QSC، يمكنك الذهاب إلى: [qsys.com/support/warranty-statement/](http://qsys.com/support/warranty-statement/)

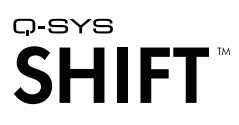

.QSC, LLC لشركة تجارية عالمة هي Q-SYS Shift

ُعد كل من QSC وشعار QSC <sup>و</sup>SYS-Q وشعار SYS-Q عالمات تجارية مسجلة لشركة LLC ,QSC لدى مكتب براءات االختراع والعالمات التجارية بالواليات المتحدة وفي © 2023 LLC ,QSC جميع الحقوق محفوظة. ي .<br>- دول أخرى. قد تكون براءات الاختراع سارية أو قيد الحصول على موافقة. جميع العلامات التجارية الأخرى هي ملك لأصحابها المعنيين.

> [qsys.com/patents](http://qsys.com/patents) [qsys.com/trademarks](http://qsys.com/trademarks)